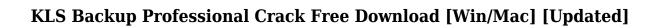

Download

## KLS Backup Professional Crack + Free Download [Latest] 2022

With the KLS Backup Professional Torrent Download you can backup your personal files, mail and calendar. It supports plugins for backing up email, applications and settings, the Microsoft SQL Server Database, MySQL Database, POP3/IMAP and disk images. Detailed Information: KLS Backup Professional Free Download is a feature-rich application suite which provides powerful tools for data backup, restoration and synchronization. It also supports plugins for backing up email, applications and settings, the Microsoft SQL Server Database, MySQL Database, POP3/IMAP and disk images. These components can be selected during the installation procedure. Encompasses online backup service Upon deployment, you may install an online backup service and log in with the local system or other account. The interface of the tool looks professional. By following some wizard steps, you can create new profiles for backups, synchronization and cleanups. KLS Backup Professional is able to process files and folders via FTP, LAN or WebDAV, Windows Registry keys, cloud-based services (e.g. Amazon S3, Windows Azure), audio and video from iTunes, Songbird or Windows Media Player, along with web browser information (e.g. Firefox, Opera, Safari, Chrome), among others. Supports scheduled tasks It is possible to create inclusion and exclusion filters, create a secondary copy via LAN, pick the backup type (full, incremental, differential, full without versions), compress the backup to a ZIP, 7Z or SQX file to save up space, log details and send them automatically via email, schedule multiple tasks, as well as to set up actions before run, after run or on errors (e.g. run program, wait, stop service), just to name a few. Most of these options apply to all profile types backup, synchronization and cleanup. Plus, you can create profile groups. If you prefer dealing with less features, then you should take a look at KLS Backup Standard. Unlike the professional edition, it does not support profile groups, OpenStack Object Storage backups, secondary backups, speed transfer limitations, FTP files and folders, scheduled jobs and differential backups, among others. Not a huge resource consumer The comprehensive software suite requires a moderate amount of CPU and system memory, has a good response time and includes user documentation. We have not come across any issues throughout our evaluation and KLS Backup did not hang or crash. All in all, KLS Backup Professional offers users many possibilities when it comes to backing up their data. **Email client Basic** 

# **KLS Backup Professional**

KLS Backup is a very powerful free backup and recovery solution for Windows. It is capable of backing up the entire hard drive or selected files and folders, or just the recent updates. This program can also be used as an emergency data recovery and restoration tool, so you can perform all your backups to the site or service provider's hard drive. It has a built-in FTP server for local backups and remote FTP transfer of data. KLS Backup can back up everything, making it suitable for almost all different kinds of backups: image backups, system backups, personal backups, application backups, and more. It can also create very simple recovery setups, which you may use to restore data on other PCs if you happen to lose your hard drive. Key Features: The following are some of the most notable features of KLS Backup Professional Torrent Download that make it unique: 1. Local Backups Local backups are simply a copy of your entire hard drive or selected files and folders, which you may transfer to another system or even to your server. You can either back up directly to

your server or to any external storage medium (USB, flash drive, etc.). 2. Remote Backups Remote backups are done through your personal FTP server. This feature allows you to back up your entire hard drive or just selected files and folders, depending on your preferences. 3. Scheduled Backups Scheduled backups are done on a daily, weekly, or monthly basis, and a backup file is created. In order to restore this file, you have to copy it to your server or external storage device. 4. File/Folder Inclusion/Exclusion Filters You can decide which files and folders to back up. You can exclude certain files or folders and include others. 5. Built-in Cleanup Tool The cleanup tool lets you wipe the free space and empty temporary files and folders. 6. Windows Explorer Integration Backups may be done from within the Windows Explorer. This is possible with both local and remote backups. 7. USB Connection Support KLS Backup can be used as a portable backup and recovery solution. 8. Backup Schedule KLS Backup supports a schedule for backups and restores. 9. Automatic Account Creation When you use KLS Backup, you do not need to create a local account. KLS Backup will create the account automatically. 10. USB/LAN Storage Sharing You can transfer data from the hard drive using an external storage device 2edc1e01e8

#### **KLS Backup Professional Crack**

\* KLS Backup Professional is a feature-rich application suite which provides powerful tools for data backup, restoration and synchronization. \* It also supports plugins for backing up email, applications and settings, the Microsoft SQL Server Database, MySQL Database, POP3/IMAP and disk images. These components can be selected during the installation procedure. \* Encompasses online backup service \* Upon deployment, you may install an online backup service and log in with the local system or other account. The interface of the tool looks professional. \* By following some wizard steps, you can create new profiles for backups, synchronization and cleanups. \* Supports scheduled tasks \* It is possible to create inclusion and exclusion filters, create a secondary copy via LAN, pick the backup type (full, incremental, differential, full without versions), compress the backup to a ZIP, 7Z or SQX file to save up space, log details and send them automatically via email, schedule multiple tasks, as well as to set up actions before run, after run or on errors (e.g. run program, wait, stop service), just to name a few. Most of these options apply to all profile types - backup, synchronization and cleanup. Plus, you can create profile groups. \* If you prefer dealing with less features, then you should take a look at KLS Backup Standard. Unlike the professional edition, it does not support profile groups, OpenStack Object Storage backups, secondary backups, speed transfer limitations, FTP files and folders, scheduled jobs and differential backups, among others. \* Not a huge resource consumer \* The comprehensive software suite requires a moderate amount of CPU and system memory, has a good response time and includes user documentation. We have not come across any issues throughout our evaluation and KLS Backup did not hang or crash. All in all, KLS Backup Professional offers users many possibilities when it comes to backing up their data. \* KLS Backup Professional Review: \* KLS Backup Professional works well and, compared to other products, is a viable choice. As mentioned, there are some limitations and only certain components are available, but overall, it is a well thought-out software. And considering the price tag, it offers sufficient functionality. \* KLS Backup Professional Review: \* KLS Backup Professional works well and, compared to other products, is a viable choice. As mentioned, there are some limitations and only certain components are available, but overall, it is a well thought-out software. And considering

https://techplanet.today/post/red-gear-gamepad-driver-download-hot

https://techplanet.today/post/templatetoasteractivationkey-link

https://tealfeed.com/ecomstation-21-iso-download-top-x1hm3

https://joyme.io/ininwarchi

https://reallygoodemails.com/corvayname

https://techplanet.today/post/kitabaddurunnafispdfdownload-top

https://tealfeed.com/klub-17-v75-74-0gvwq

https://new.c.mi.com/my/post/653617/Download Thattathin Marayathu Full TOP Movie Kicka

https://techplanet.today/post/god-of-war-1-installation-password-better

https://techplanet.today/post/free-download-updated-nik-software-color-efex-pro-3-full-version

https://reallygoodemails.com/ruilisqnisti

https://joyme.io/pelciazlasgu

https://techplanet.today/post/xenoblade-chronicles-iso-download-portable

https://techplanet.today/post/easy-worship-2009-v19-with-free-crack-including-bibles

## What's New in the KLS Backup Professional?

System Requirements: Installation: Since: Info: KLS Backup Professional is a feature-rich application suite which provides powerful tools for data backup, restoration and synchronization. It also supports plugins for backing up email, applications and settings, the Microsoft SQL Server Database, MySQL Database, POP3/IMAP and disk images. These components can be selected during the installation procedure. Encompasses online backup service Upon deployment, you may install an online backup service and log in with the local system or other account. The interface of the tool looks professional. By following some wizard steps, you can create new profiles for backups, synchronization and cleanups. KLS Backup Professional is able to process files and folders via FTP, LAN or WebDAV, Windows Registry keys, cloud-based services (e.g. Amazon S3, Windows Azure), audio and video from iTunes, Songbird or Windows Media Player, along with web browser information (e.g. Firefox, Opera, Safari, Chrome), among others. Supports scheduled tasks It is possible to create inclusion and exclusion filters, create a secondary copy via LAN, pick the backup type (full, incremental, differential, full without versions), compress the backup to a ZIP, 7Z or SQX file to save up space, log details and send them automatically via email, schedule multiple tasks, as well as to set up actions before run, after run or on errors (e.g. run program, wait, stop service), just to name a few. Most of these options apply to all profile types - backup, synchronization and cleanup. Plus, you can create profile groups. If you prefer dealing with less features, then you should take a look at KLS Backup Standard. Unlike the professional edition, it does not support profile groups, OpenStack Object Storage backups, secondary backups, speed transfer limitations, FTP files and folders, scheduled jobs and differential backups, among others. Not a huge resource consumer The comprehensive software suite requires a moderate amount of CPU and system memory, has a good response time and includes user documentation. We have not come across any issues throughout our evaluation and KLS Backup did not hang or crash. All in all, KLS Backup Professional offers users many possibilities when it comes to backing up their data. Description: System Requirements: Installation: Since: Info: Key Features: Documentation: Product Details License: Demo Platform: Windows License type: Freeware Version: 1.0.1.3 File size: 574 KB Price: Free Installation: 1) Download 2) Double-click KLS Backup Pro installer and follow the instructions 3) Wait for the installation to complete 4) Install Documentation:

## **System Requirements For KLS Backup Professional:**

Processor: 800 MHz, Memory: 128MB RAM, Hard Drive: 128MB Available space Internet access Game Version: PC Game (v2.1.0) Internet Connection: If this doesn't work in Windows 7, try installing it in Windows XP or Vista instead. What is the new game format? This version of a PC action game has the "new engine" of the source video of the game in version 2.1.0. This game was released to the

https://crochetingbeginners.com/ad-unlocker-pro-0-9-0-0-with-keygen-download-updated-2022/https://mdotm.in/ultimate-ip-changer-crack-activation-code-download-2022/https://xamabu.net/wp-content/uploads/2022/12/ePub-Reader-for-Windows.pdf
https://choicemarketing.biz/wp-content/uploads/2022/12/LingvoSoft\_Suite\_2008\_English\_Thai.pdf
https://koreandramaqueens.com/cable-drumfit-crack-keygen-full-version-3264bit-latest-2022/https://capsulaclothing.com/wp-content/uploads/2022/12/Holiday\_Tree\_Screensaver.pdf
https://beachvisitorguide.com/wp-content/uploads/2022/12/chrycha.pdf
https://paddlealberta.org/wp-content/uploads/2022/12/Google-Interact-Time-Series-Chart-Maker.pdf
https://mohacsihasznos.hu/advert/moonsols-hypertaskmgr-for-microsoft-hyper-v-r2-crack-free-updated-2022/